# **Step5/7-Programmiersystem PG-2000**

Installationshinweis:

Laden Sie Ihre Lizenzdatei über den in Ihrer persönlichen Lizenz-EMail genannten Link. Das Passwort zum Extrahieren entnehmen Sie bitte ebenfalls dieser EMail.

Diese Datei kopieren Sie anschließend in den Ordner der installierten PG-2000-Software (Demoversion).

Nach Neustart der Software ist Ihre Lizenz aktiv.

https://www.tpa-partner.de

## **Menübaum Webseite: QR-Code Webseite:**

- + Produkte / Doku / Downloads
	- + Software
		- $+$  Programmier-Software PG-2000 Step:
			- + STEP 7 (Freeware)

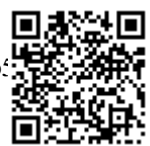

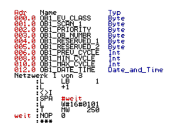

Bitte vergewissern Sie sich vor Einsatz des Produktes, dass Sie aktuelle Treiber verwenden.

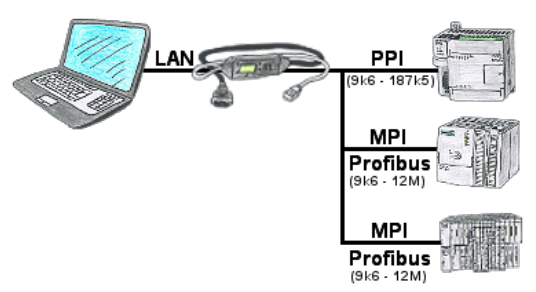

S7-SPS mit PPI, MPI, Profibus-Anschluss, Daten sollen aber per Netzwerk gelesen/geschrieben werden?

 Ethernet-CP nicht einsetzbar wegen Aufwand (HW-Konfiguration), Preis, Platz im Rack, Verfügbarkeit. S7-LAN-Modul/MPI-LAN-Kabel auf freien Busanschluss stecken, IP-Adresse vergeben und die SPS ist über Netzwerk erreichbar. Mehr Aufwand ist nicht zu investieren. Der Adapter kann über einen integrierten WebServer oder ein Konfigurations-Tool parametriert werden. Es ist für den Betrieb des Adapters keine Änderung an der S7-SPS notwendig.

 Mit dem Adapter können auch PUT/GET-Verbindungen zu anderen Steuerungen realisiert werden, hierzu muss aber das SPS-Programm geändert werden. Genau so gut können andere SPSen per PUT/GET Daten aus dieser Steuerung Lesen/Schreiben, dazu muss am SPS-Programm nichts geändert werden.

Automatisierung ganz einfach: Aufstecken, Parametrieren und Arbeiten.

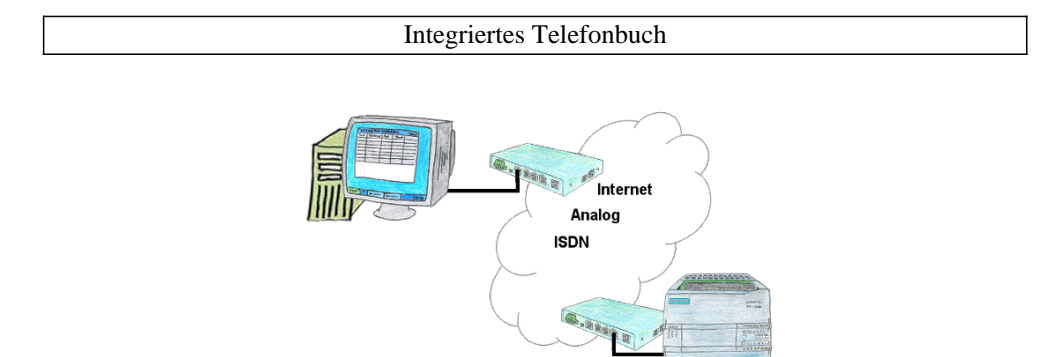

Sie haben mehrere Anlagen zu warten und wollen sich keine Merkliste mit Telefonnummern halten? Kein Problem, der TELE-Router enthält ein Telefonbuch, so dass Sie jederzeit sich die ganzen Verbindungsdaten im Router halten und durch einen Klick im WebBrowser die Verbindung zur Gegenseite aufbauen.

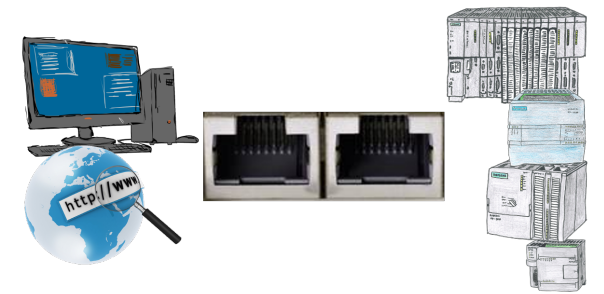

Kommunikation mit S7-SPS über Ethernet, nur wie und womit?

 Datenkommunikation mit S7-SPS von PC oder anderen Geräten über Netzwerk, welches Interface wird benötigt. Fragen um die Sie sich keine Gedanken machen müssen. Mit "S7 über LAN" bekommen Sie passende Interface-Produkte für PPI, MPI und Profibus. Welches Sie dann einsetzen obliegt Ihnen.

## Verwaltung der Datenbereiche

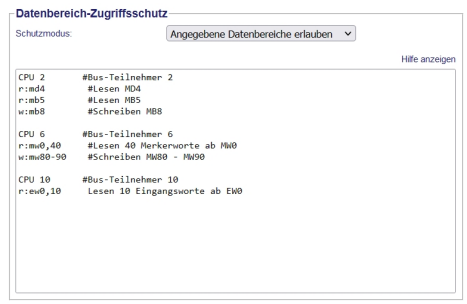

Mit der Verwaltung der Datenbereiche wird festgelegt ob die eingetragenen Datenbereiche über das Modul mit den angeschlossenen Steuerungen gelesen/geschrieben werden dürfen. Ein zentraler Button für die Funktion legt fest, ob die festgelegten Eingaben "erlaubt" oder "nicht erlaubt" sind.

 Die Eingabe selbst ist sehr einfach gehalten: "r" für Lesen und "w" für Schreiben, ein ":" als Trennzeichen und danach im S7-Format der Datenbereich. Ist nur eine CPU auf dem Bus muss nicht mal die CPU-Adresse angegeben werden, es wird der Teilnehmer verwendet auf dem das Modul steckt.

### Datenlogging Ihrer SPS

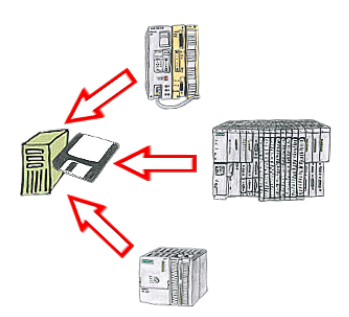

Sie benötigen kurzfristig eine Protokollierung der Betriebszustände Ihrer Anlage bzw. sind einem Problem auf der Spur und haben keinen Datenlogger zur Hand? Kein Problem, PC anschließen, PG-2000-Software mit "Option Datenlogger" starten, betreffende Variablen definieren, Zeitstempel festlegen und die Aufzeichnung läuft sofort los. Die Daten werden entsprechend der Konfiguration auf der Festplatte abgespeichert.

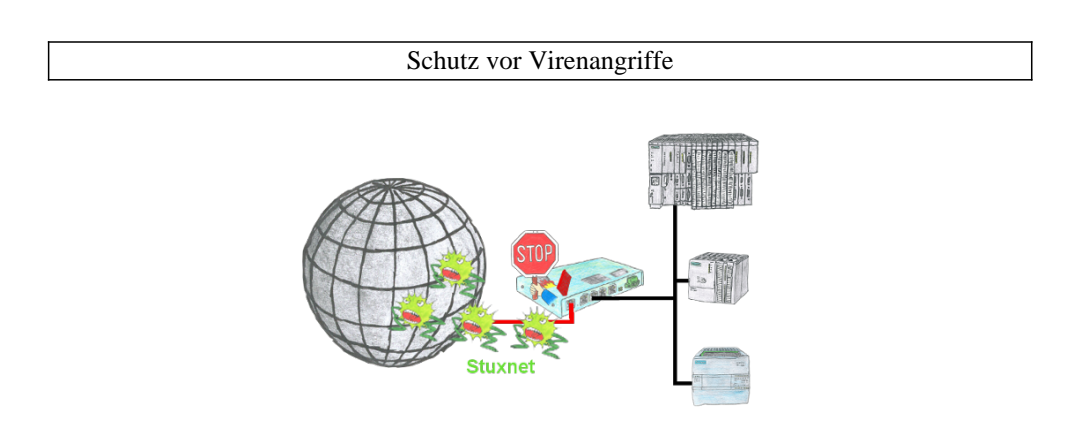

Schutz Ihrer Anlagen vor Viren-Angriffen wie zum Beispiel "Stuxnet"

 S7-Firewall oder TeleRouter mit S7-Firewall-Option zwischen SPS(en)/Maschinennetz und Betriebsnetz schalten, schon verhindern Sie eine Zerstörung Ihrer Anlagen- und Prozess-Daten.